### *Writing a Telegram Antispam Bot in Python:*

# *An introduction to async programming*

FOSDEM 2023 – 05.02.2023

Brussels, Belgium

Marc-André Lemburg :: eGenix.com GmbH

(c) 2023 eGenix.com Software, Skills and Services GmbH, [info@egenix.com](mailto:info@egenix.com)

## Speaker Introduction

- Marc-André Lemburg
	- Python since 1994
	- Studied Mathematics
	- CEO [eGenix.com GmbH](https://www.egenix.com/)
	- Consulting CTO, Senior Solutions Architect and Coach
	- EuroPython Society Fellow and former Chair
	- Python Software Foundation Fellow
	- Python Core Developer
	- Based in Düsseldorf, Germany
	- More and for connecting: [http://malemburg.com](http://malemburg.com/)

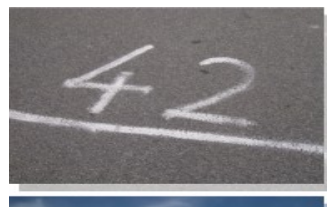

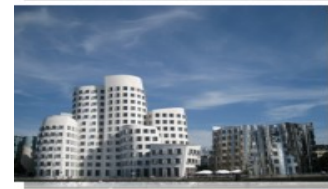

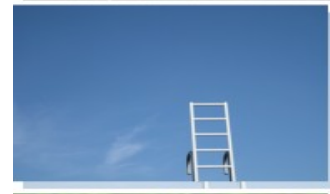

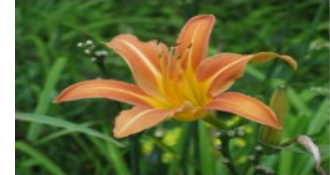

## Motivation: Writing a Telegram Antispam Bot

- Our [Python Meeting Düsseldorf](https://pyddf.de/) user group has been getting lots of signup spam since early last year
	- No longer possible to handle those manually
- **Issues** 
	- Link Spam
	- Crypto Spam
	- **Shady Offers**
	- Scraping of contact infos

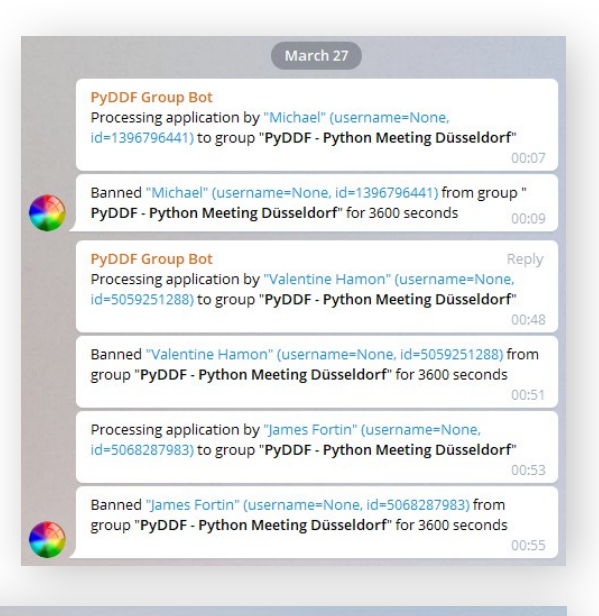

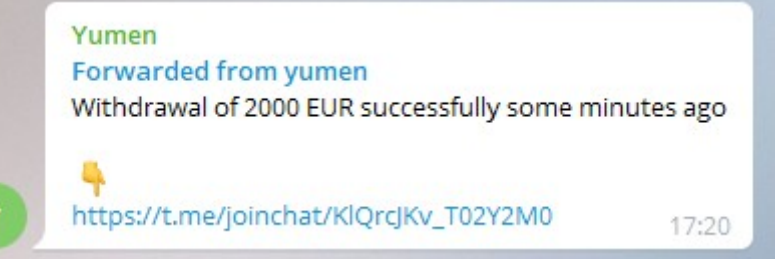

### Solution: Write a low resource, scalable TG bot

• Use a scalable Python library for writing Telegram Bots:

[pyrogram](https://pypi.org/project/Pyrogram/)

- Fairly new library, actively maintained
- Fully asynchronous
- Uses the Telegram API directly (without proxy)
- Open Source: LGPL 3

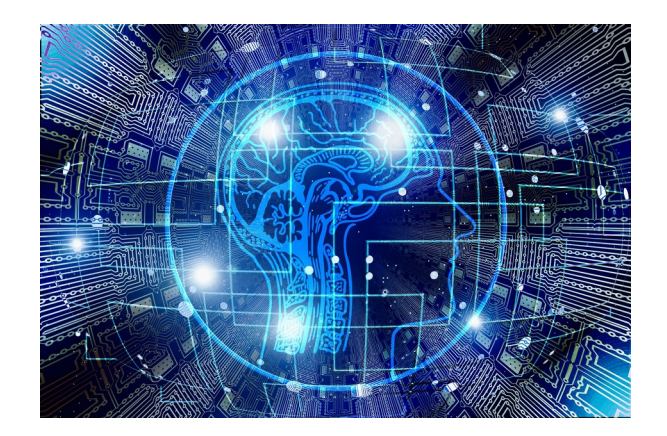

# But what's this "asynchronous programming" ?

Let's have a look at different execution models…

- Synchronous execution
- Threaded execution
- Asynchronous execution

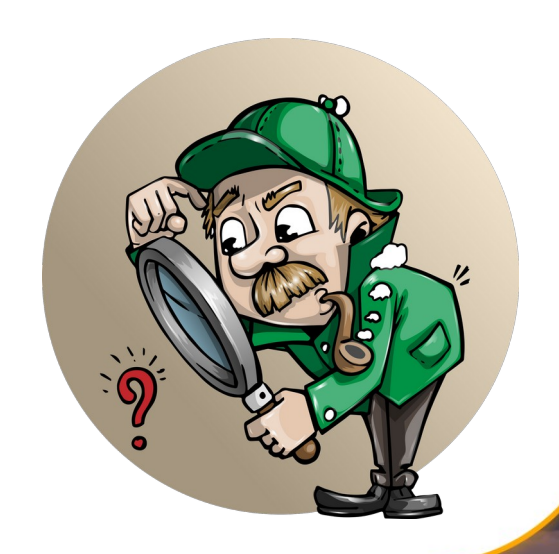

# Terminology: Synchronous / Threaded / Asynchronous

### **Synchronous**

- All instructions are executed one after another
- I/O and similar external resources cause execution to wait
- Timing is not a problem. Everything is deterministic.
- Problem: Waiting is not an efficient use of resources :-)

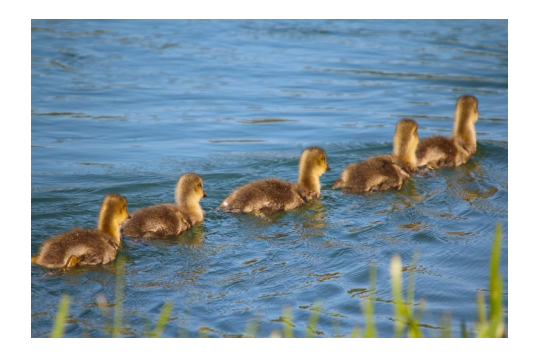

# Terminology: Synchronous / Threaded / Asynchronous

- Threaded
	- Several synchronous parts of the program run in parallel, using OS threads
	- Execution is controlled by the OS, not the application
	- Threads are often assigned to different CPU cores
	- Problem: Sequence of execution is not necessarily deterministic
	- Problem: Unexpected delays can happen
	- Problem: Sharing data is hard requires locks
	- Problem: OS overhead
	- Advantage: Efficient use of resources

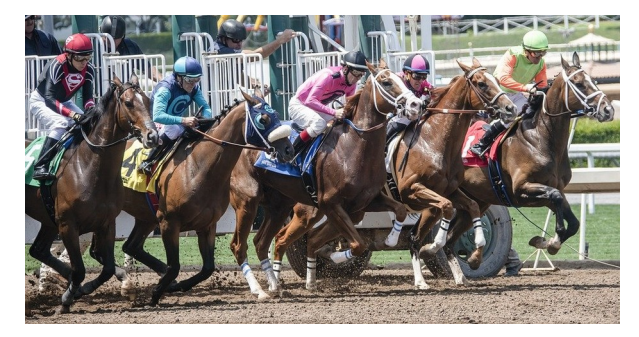

# Terminology: Synchronous / Threaded / Asynchronous

### **Asynchronous**

- While some parts of the program wait for e.g. I/O, other parts can continue to run
- Execution is controlled by the application, not the OS
- This is not the same as "running in parallel" (threading)
- Problem: Sequence of execution is not necessarily deterministic
- Problem: Unexpected delays can happen
- Problem: Scope limited to a single core
- Problem: All parts of the code have to collaborate
- Advantage: Efficient use of resources

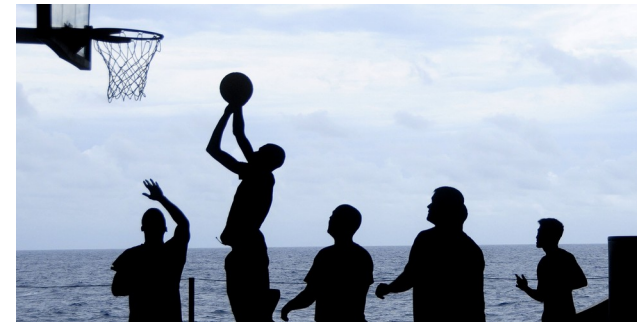

## Python: Global Interpreter Lock (GIL)

- The GIL makes sure that only one thread runs Python byte code at any point in time
	- Only released for I/O or other long running tasks...
	- ... and then only if no Python code can be run
- Threads can only share the Python Interpreter, not use it simultaneously

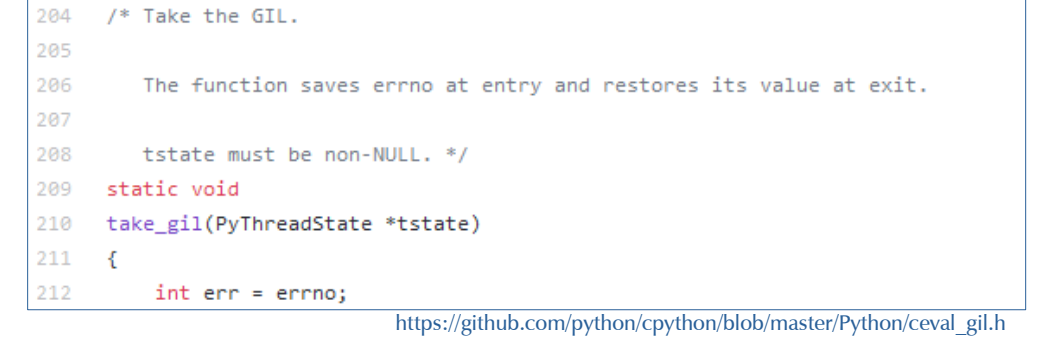

- Result: Even if you have multiple cores in the CPUs, only one thread can run Python byte code
- All other threads which want to run Python code have to wait

### Python: Threaded code on multiple cores/threads

- Threaded + multiple cores/threads: A lot of waiting
	- Threads need to wait for the GIL Delays due to I/O
	- Not much parallel work (mostly only while doing I/O)

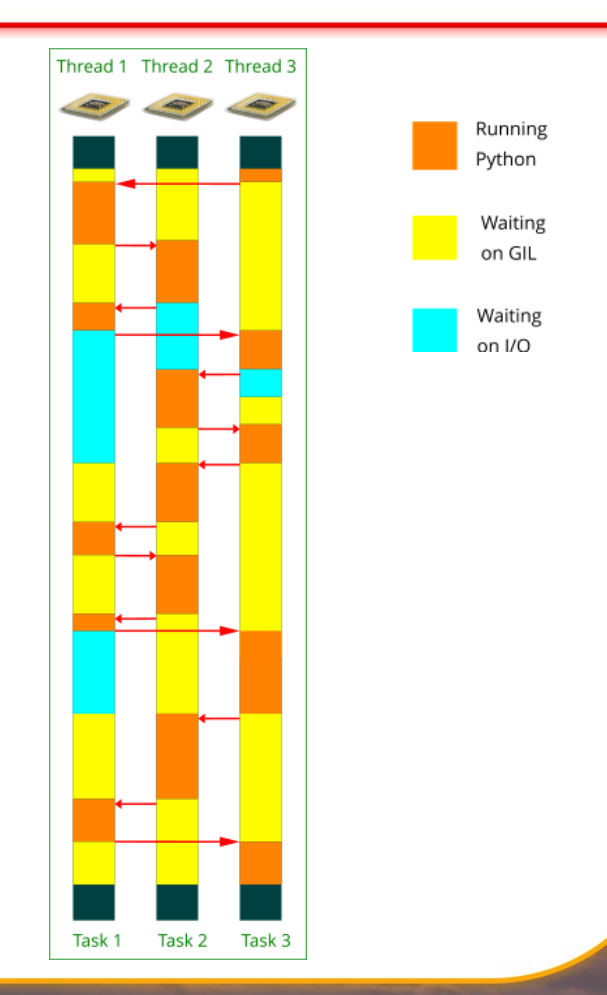

### Python: Threaded code – a closer look

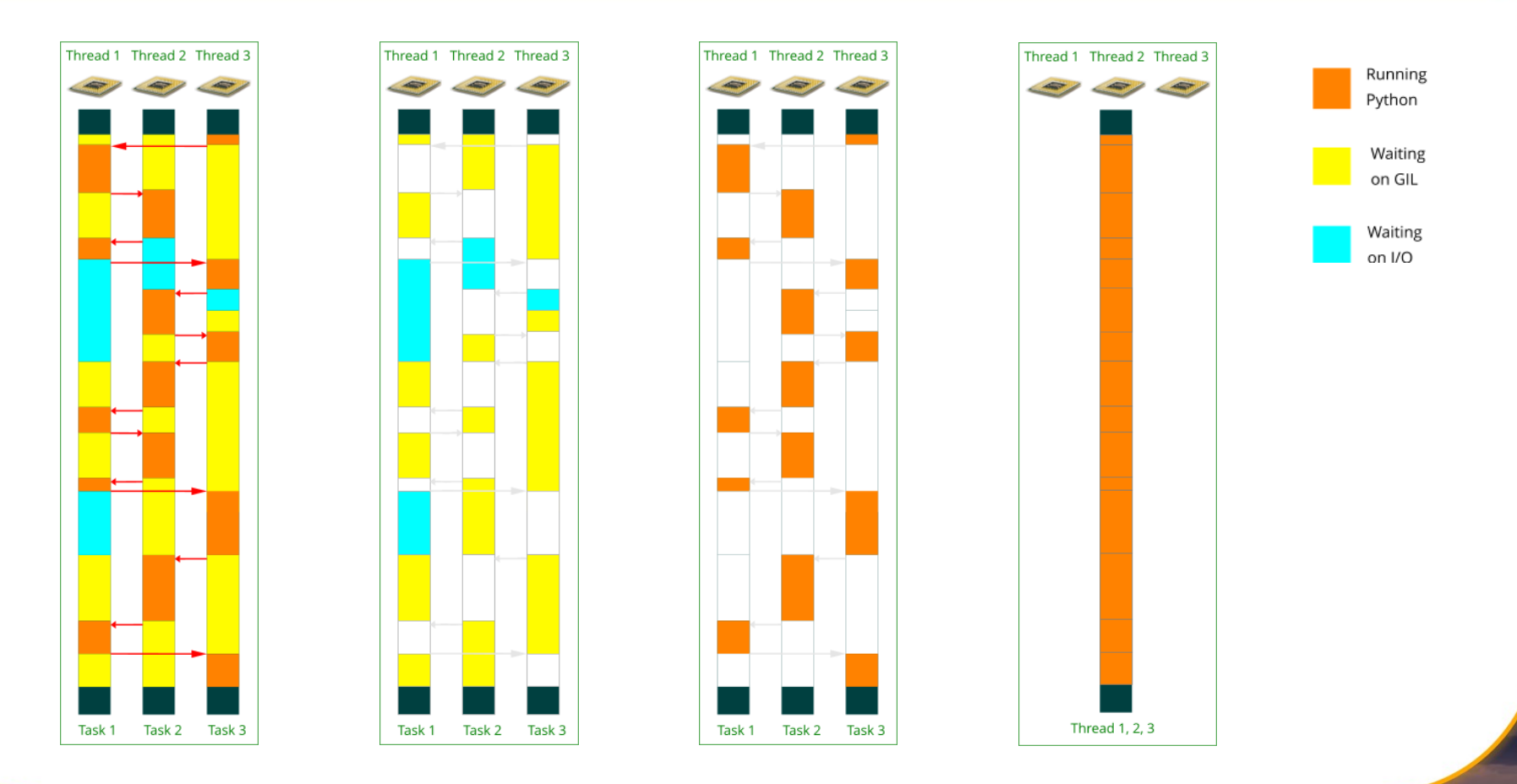

## Python: Asynchronous to saturate a single core/thread

- Asynchronous with one thread/process: Less waiting
	- All application parts have to participate
	- Active passing of control (cooperative)
	- Less overhead compared to threads
	- No parallel work, only simulated
	- More efficient use of a single core

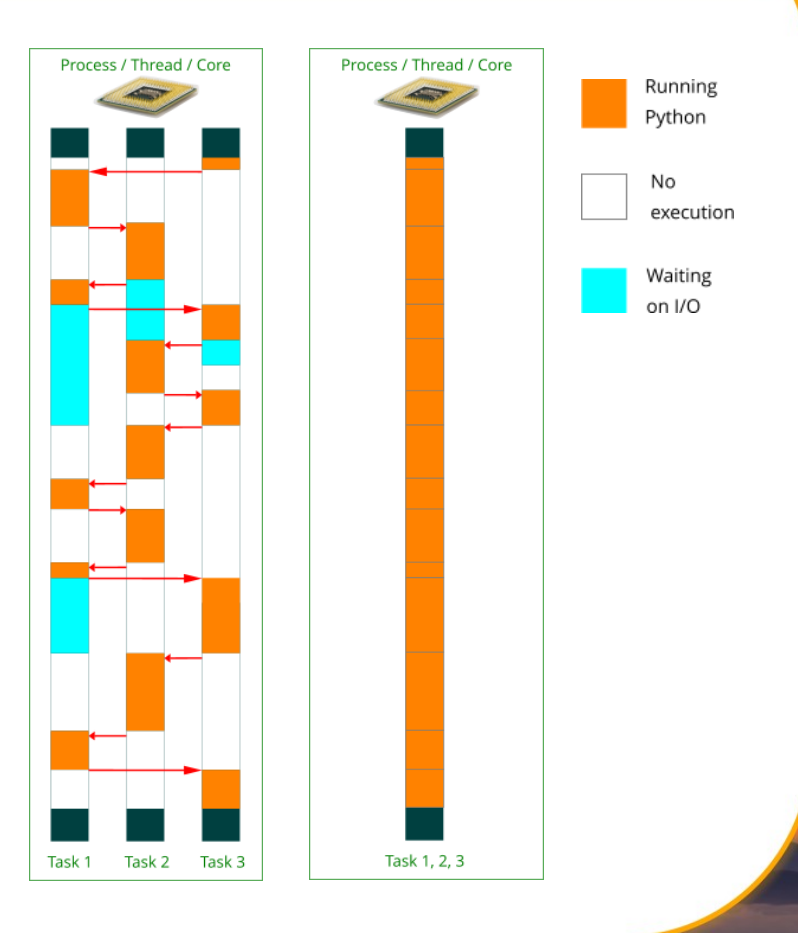

# Asynchronous programming in Python

### **Coroutines**

- Like "subroutines", but routine can internally give up control to the calling function where needed
- Created by calling an async function in Python
- New keywords in Python 3.5+
	- Make working with coroutines a lot easier
	- async def task() defines a coroutine
	- await an io call() gives up control, until an io call() responds
- Package asyncio
	- Provides the event loop to run coroutines
	- Many other helpers to run coroutines

### async + await: Example

```
import asyncio
 \mathbf{1}import time
 \overline{2}\overline{a}# Synchron
 \overline{4}def task sync(x):
 5
           print (f'Task sync: {x} working')
 6
           time.sleep(2)
 \overline{7}print (f'Task sync: {x} done')
 8
 9
      task sync('Example 1')
10
11
      print ('-'*72)
12
```
### Synchronous Asynchronous

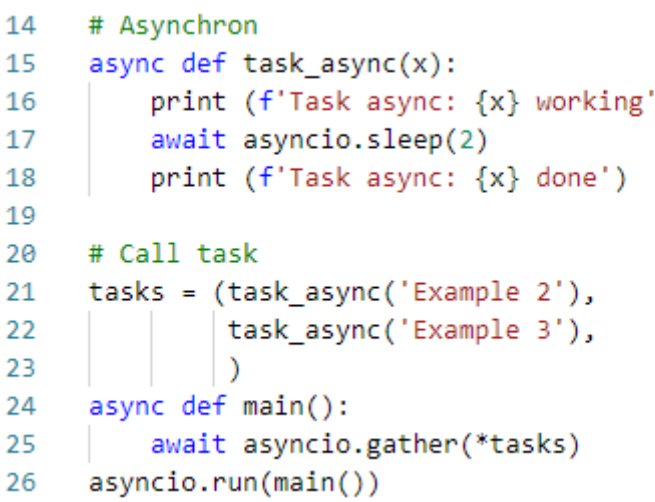

# async + await: Blocking calls / Giving up control

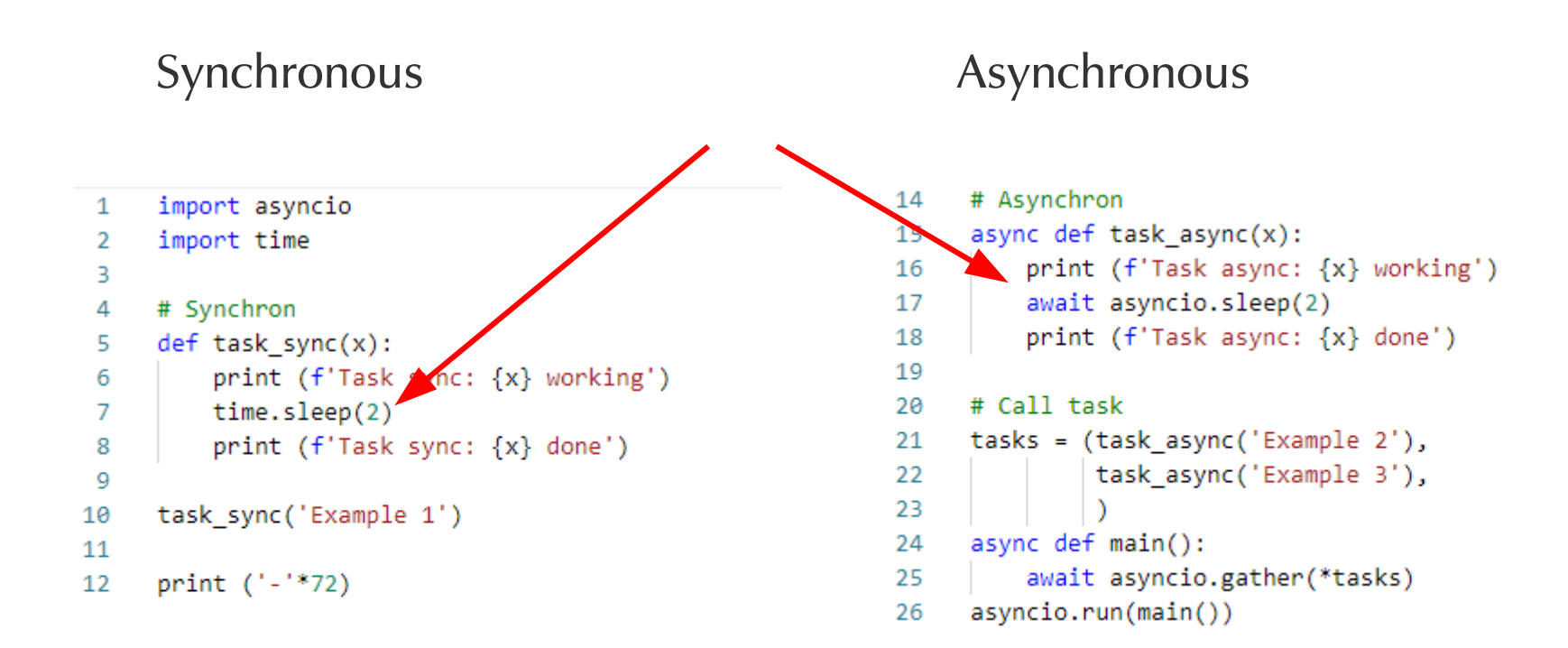

### async  $+$  await: Running sync / async functions

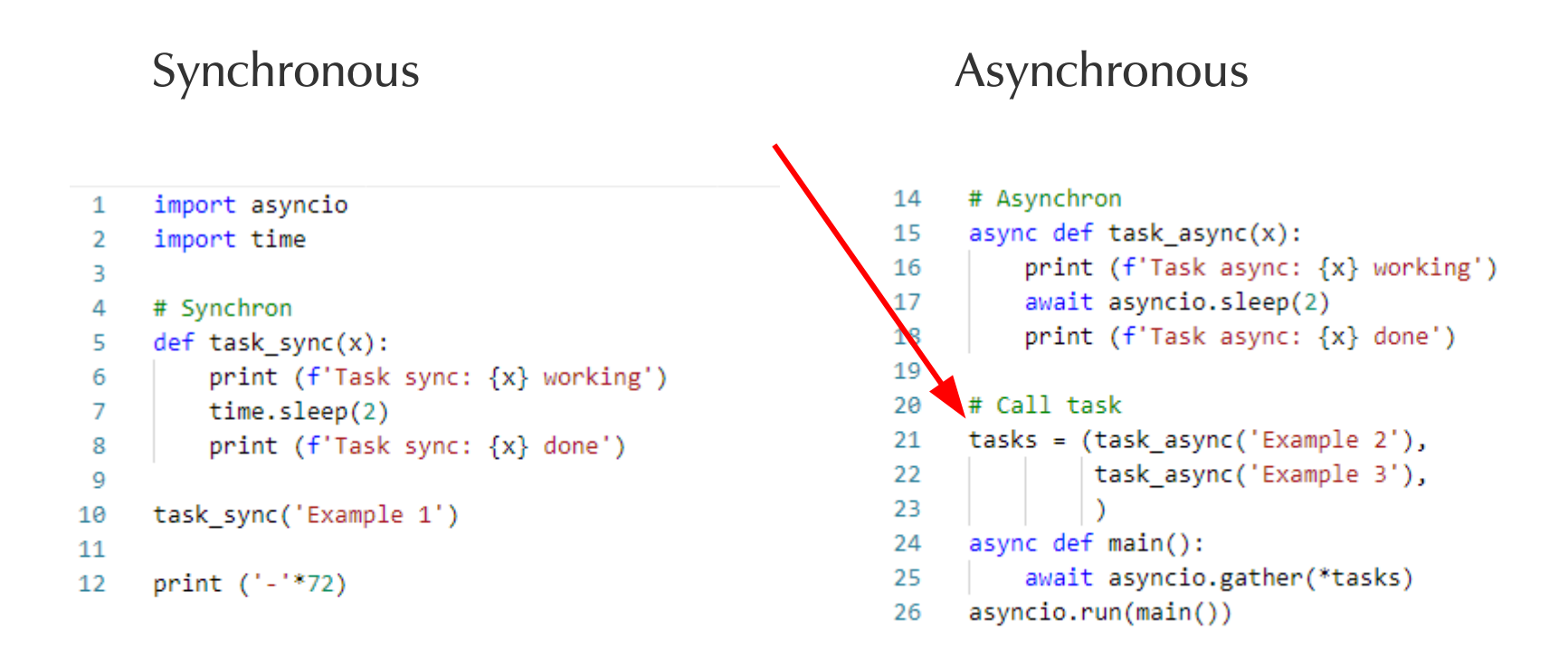

### The asyncio module: a closer look

- Management functions for coroutines
	- asyncio.run() runs a coroutine immediately (in a new event loop)
	- asyncio.gather() runs multiple coroutines (as tasks) in parallel and waits for completion of all of them
	- asyncio.sleep() sleep for coroutines (let's other coroutines run)
- Waiting on coroutines
	- asyncio.wait for() wait for a coroutine (with timeout)
	- asyncio.wait $()$  wait for a set of tasks/coroutines (with timeout)

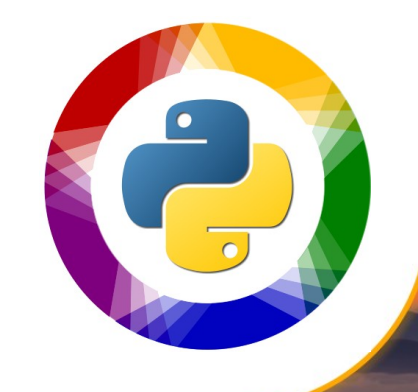

# The asyncio module: a closer look

- Task objects
	- Represents a scheduled coroutine call
	- Run by the event loop
	- asyncio.Task task object type (*don't create directly*)
	- Task.cancel() cancels a Task object
	- Task.done() returns True, iff the coroutine has been called
	- etc.
- Scheduling tasks / coroutines
	- asyncio.create  $task() create$  and schedule a Task object
	- asyncio.current  $task()$  returns the currently running task object
	- asyncio.all  $task()$  returns all task objects

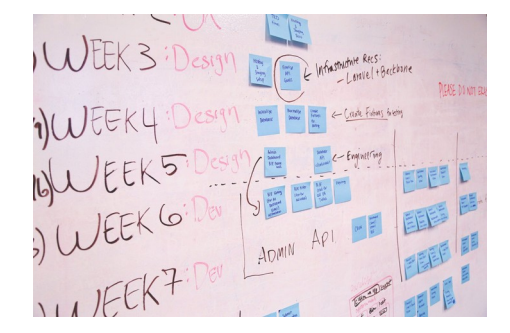

## Running async: the Event Loop

- Task objects are run by an event loop
	- Tasks run until the next await is hit Processing then goes back to the event loop
	- There can only be one event loop per thread
	- asyncio.get\_running\_loop() returns the loop object

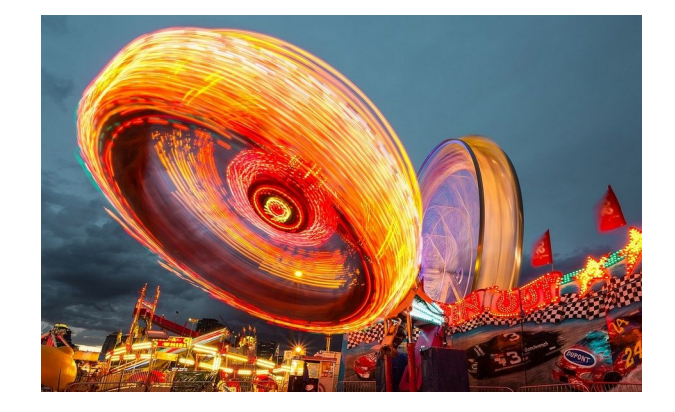

- **Blocking code** 
	- Examples: loading data with non-async code, long running calculation
	- It is possible to run blocking code in a separate thread to not have it block the event loop:

loop.run\_in\_executor() asyncio.to thread() (Python  $3.9+$ )

### And so much more ...

- There are lots of other features and tools available in the asyncio world:
	- **Subprocesses**
	- **Exceptions**
	- **Servers**
	- Timers
	- Signal handlers
	- Sockets with async support
	- File descriptors with async support
	- Different event loop types
	- etc.

### asyncio — Asynchronous I/O

#### **Hello World!**

```
import asyncio
async def main):
    print('Hello ...')await asyncio.sleep(1)print('... World!)asyncio.run(main())
```
asyncio is a library to write concurrent code using the async/await syntax.

asyncio is used as a foundation for multiple Python asynchronous frameworks that provide high-performance network and web-servers, database connection libraries, distributed task queues, etc.

asyncio is often a perfect fit for IO-bound and high-level structured network code.

### Async eco system: Lowest level

- Python Standard Lib
	- [asyncio](https://docs.python.org/3/library/asyncio.html)

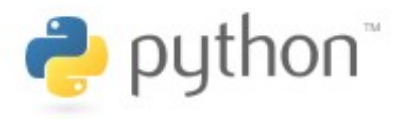

- Event Loops
	- Event loop implementations often come with integrations for sockets, streams, files, pipes, DNS, network connections, etc.
	- [asyncio.loop](https://docs.python.org/3/library/asyncio-eventloop.html)  Standard event loop
	- [uvloop](https://github.com/MagicStack/uvloop)  Faster loop variant for asyncio using [libuv](https://libuv.org/)
- Alternative stacks
	- [Trio](https://trio.readthedocs.io/) Alternative async library, making things a bit easier / more concise
	- [AnyIO](https://anyio.readthedocs.io/) Abstraction for asyncio and trio

### Async eco system: Low level

- AIO Libs
	- Collection of many async packages for Python's asyncio
	- <https://github.com/aio-libs>
- **Examples** 
	- aiohttp HTTP client / server
	- aiopg PostgreSQL interface
	- aiomysql MySQL interface
	- aioredis Redis interface
	- aiodns DNS client
	- *(lots more)*

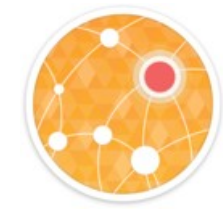

### Warning:

The database packages often don't support transactions !

### Async eco system: High level

### • Web

- [ASGI](https://asgi.readthedocs.io/en/latest/) Async variant of WSGI
- [Tornado](https://www.tornadoweb.org/en/stable/) Web framework
- [Starlette](https://www.starlette.io/)  New ASGI web framework
- [Quart](https://pypi.org/project/Quart/)  Async web framework similar to Flask
- [Django 3.0](https://docs.djangoproject.com/en/3.0/howto/deployment/asgi/uvicorn/)  Django is starting to support ASGI as well
- [Uvicorn](http://www.uvicorn.org/) ASGI server (similar to gunicorn for WSGI)

### • APIs

- [FastAPI](https://fastapi.tiangolo.com/) REST API server
- [Tartiflette](https://tartiflette.io/) GraphQL server
- [Strawberry](https://strawberry.rocks/)  GraphQL server

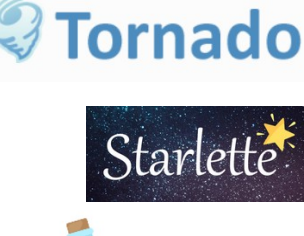

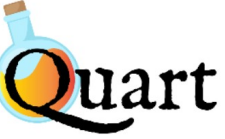

**O**FastAPI

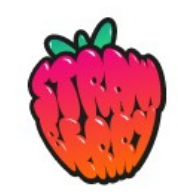

# Let's apply this new knowledge...

… in the Telegram Antispam Bot:

<https://github.com/egenix/egenix-telegram-antispam-bot>

or search for "egenix telegram"

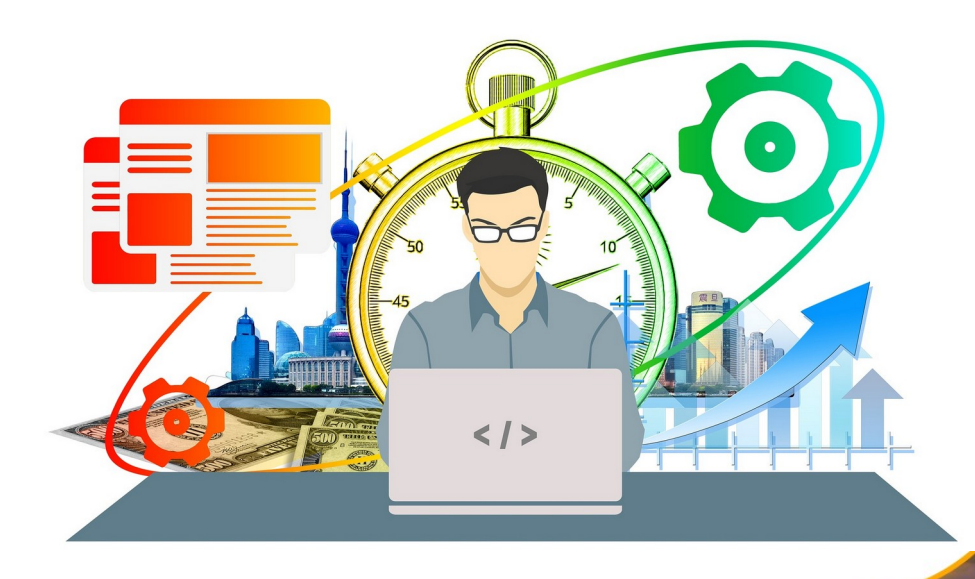

### Implementation of the Bot

- Subclassing of pyrogram's Client
- Configuration via a Python config.py
	- Use os.environ for overrides
- Delivered as a Python package
	- Easy to install

#### ### Bot class

class AntispamBot(Client):

# Dictionary of new members signing up to the group.

# The dict maps member IDs to the initial new member message.  $new$  members = None

# Flag to keep the .idle loop() alive  $keep$  running =  $False$ 

# Bot user id. Set in .start() bot  $id = 0$ 

# Set of Challenge class names to use challenges = CHALLENGES

- Provide \_\_main\_\_.py, to make *python -m package* work
- **Observability** 
	- Use logging for simple debugging
	- Send admin messages to an admin Telegram group for easy monitoring

### Don't use Bot commands – process all messages

- Use the catch all handler
- Delegate tasks to other methods
- Where I/O happens, use async

#### # Handlers

```
async def all messages(self, client, message):
```
""" Handler which receives all messages sent to the chat.

```
This delegates the handling to other methods.
```

```
if debug:
    self.log('New message:', message)
if not self.check access(message):
    return
```

```
# Ignore messages without a .from user attribute
if not message.from user:
    return
member id = message. from user.id
```

```
# Ignore messages sent by the bot itself
if member_id == self.bot_id:
    return
```

```
# Delegate some messages to other handlers:
if message.new_chat_members:
    # Process new chat members message
    return await self.new_chat_members(client, message)
```
### Async works almost like sync code ...

… with just a few *await* added, meaning: "wait for an answer"

async def welcome new member(self, message):

""" Accept and welcome the user as a new member to the group.

This concludes the conversation and removes the member from the .new members dict.

message needs to point to the user's signup message. ha an a

 $chat$   $id$  = message.chat.id new\_member = message.new\_member await self.remove conversation(message) await self.send message( chat id, f'Thank you for answering the welcome question, ' f'{new member.first name}.' f'You are now a member of the chat. ' f'Please introduce yourself to the group in a line or two.') self.new members.pop(new member.id) await self.log admin( f'Accepted application by ' f'["{new member.first name}" ' f'(username={new member.username}, id={new member.id})]'  $f'(tg://user?id={new member.id})'$ 

### Antispam Bot: Results

- Since end of April 2022, the bot banned 780+ spam signups until today
	- Saved more than around 26 hours of admin work
	- Break even reached
- Saved us from an unknown number of spam messages
- Mission accomplished

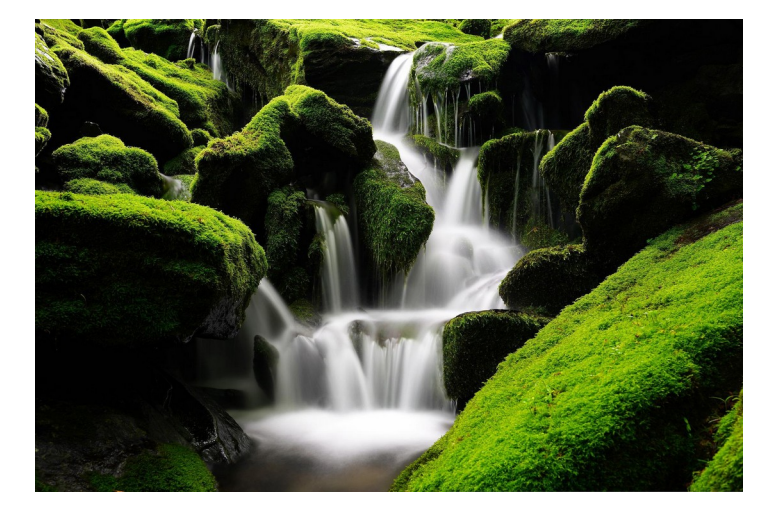

# Main takeaway: Async is great – give it a try !

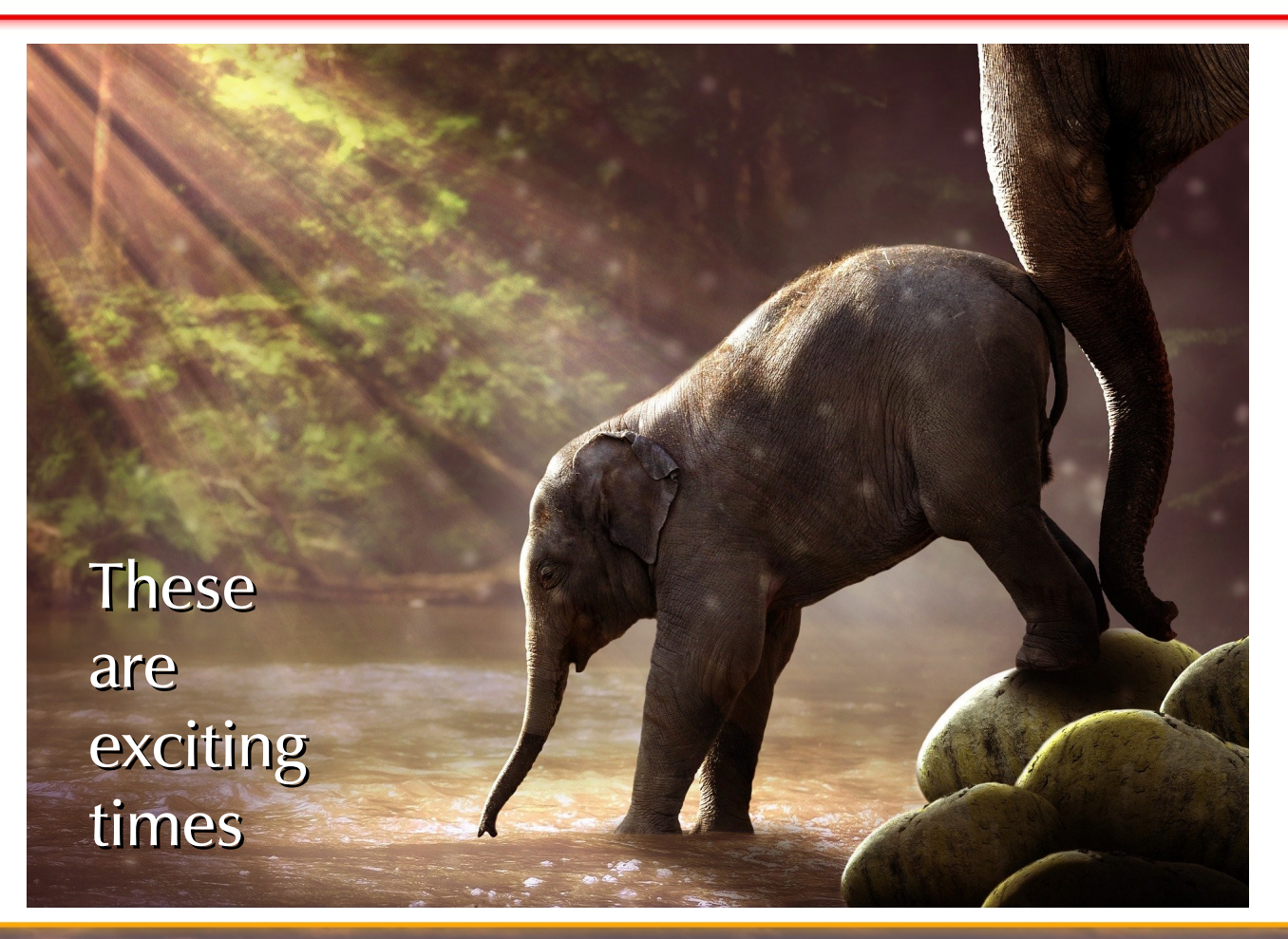

# Thank you for your attention !

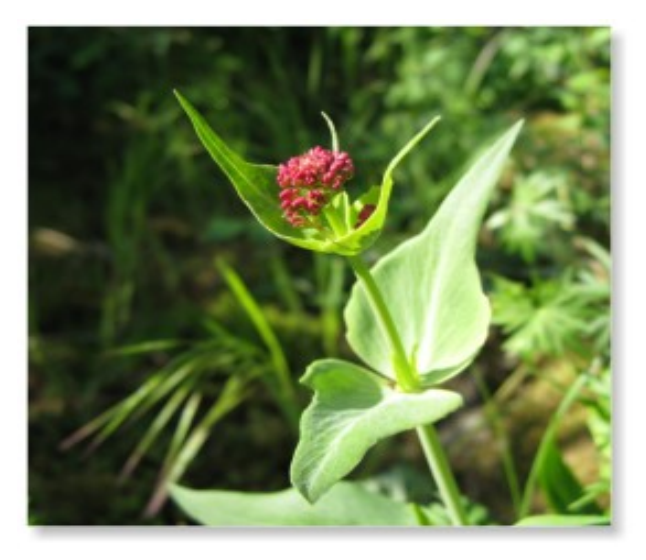

### Time for discussion

### **Contact**

### eGenix.com Software, Skills and Services GmbH

Marc-André Lemburg Pastor-Löh-Str. 48 D-40764 Langenfeld **Germany** 

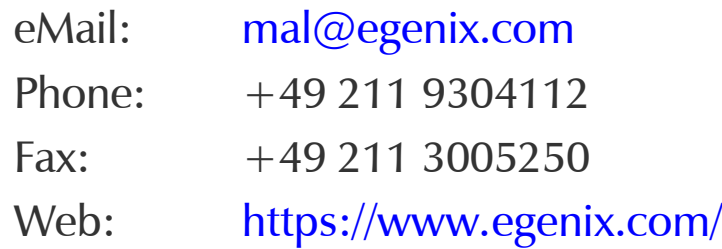

### LinkedIn:

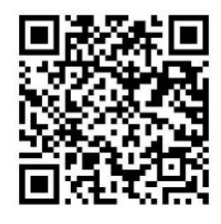

### References

- Several photos taken from Pixabay
- Some screenshots taken from the mentioned websites
- All other graphics and photos are (c) eGenix.com or used with permission
- Details are available on request
- Logos are trademarks of their resp. trademark holders